Office2007 PDF

https://www.100test.com/kao\_ti2020/242/2021\_2022\_\_E8\_BF\_BD\_ E6\_BA\_AF\_E6\_80\_80\_E6\_c98\_242078.htm Office 2007 education results and the contract of the contract of the contract of the contract of the contract of the contract of the contract of the contract of the contract of the contract of the contract of the contract of the con

Office 2007 Mord Excel PowerPoint 2007

 $\Box$  ffice

## , and  $\alpha$  office  $\alpha$

。<br>
Office Office 2007

Office 2007 Ribbon classic Menu
(Classic Menu
<sub>Office</sub> 2003

 $O$ ffice  $2003$  $\Box$  The  $\Box$ 

Office 2007

Ribbon Classic Menu

 $\frac{1}{2}$  , and the contract of  $\frac{1}{2}$  , and the contract of  $\frac{1}{2}$  , and the contract of  $\frac{1}{2}$ 

Word Excel PowerPoint

Word 2003

 $2007$  ", " "  $\blacksquare$  " Classic Menu Word Excel PowerPoint 2007 Office 2007 2003 Word Excel PowerPoint  $\ddotsc$  $^{6}$   $^{6}$   $^{6}$ Word 2003 -

 $\mathcal{L}$ 

 $\frac{1}{2}$  , and  $\frac{1}{2}$  , and  $\frac{1}{2}$  , and  $\frac{1}{2}$  , and  $\frac{1}{2}$  , and  $\frac{1}{2}$  , and  $\frac{1}{2}$  , and  $\frac{1}{2}$  , and  $\frac{1}{2}$  , and  $\frac{1}{2}$  , and  $\frac{1}{2}$  , and  $\frac{1}{2}$  , and  $\frac{1}{2}$  , and  $\frac{1}{2}$  , a

 $>$   $>$   $\degree$   $\degree$   $>$   $>$   $\degree$   $\degree$  Word 2007 Classic Menu Property and Mord 2003  $\frac{1}{24}$  (a)  $\frac{1}{24}$  (b)  $\frac{1}{24}$  (c)  $\frac{1}{24}$  (c)  $\frac{1}{24}$  (c)  $\frac{1}{24}$  (c)  $\frac{1}{24}$  (c)  $\frac{1}{24}$  (c)  $\frac{1}{24}$  (c)  $\frac{1}{24}$  (c)  $\frac{1}{24}$  (c)  $\frac{1}{24}$  (c)  $\frac{1}{24}$  (c)  $\frac{1}{24}$  (c)  $\frac{1}{24}$ 

Classic Menu

 $\frac{1}{2}$  and  $\frac{1}{2}$  and  $\frac{1}{2}$  a Ribbon QAT Ribbon Classic Menu

 $\alpha$  is a set of the contract of the contract of the contract of the contract of the contract of the contract of the contract of the contract of the contract of the contract of the contract of the contract of the contract 2003 **Defice 2003** Alt F " " Office

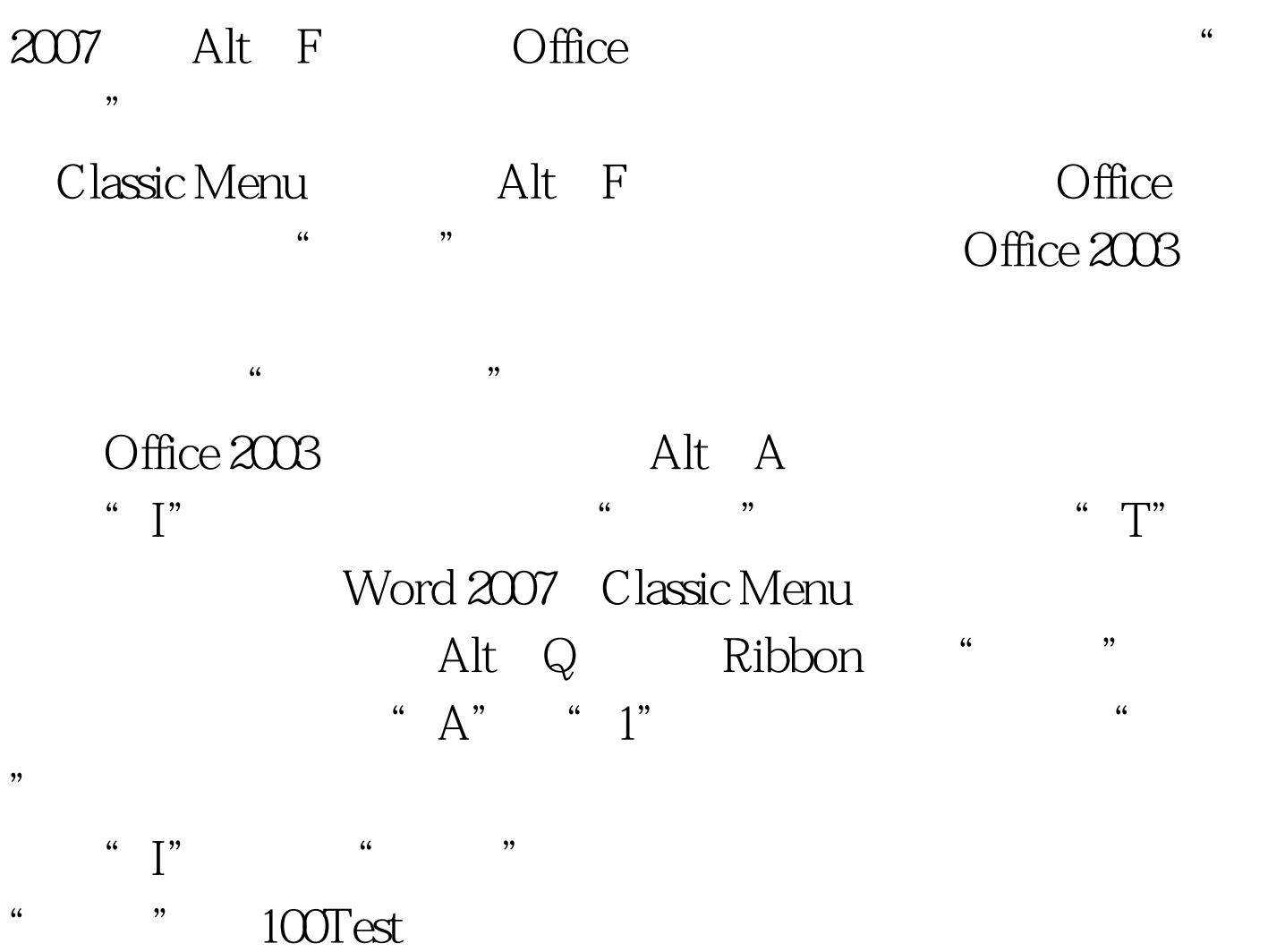

www.100test.com